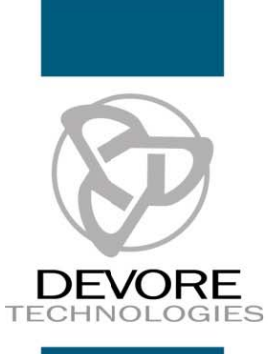

# **SharePoint Managing Sites (1 Day)**

**Course Description:** This class is designed for individuals who are the "site owner" or "site collection owner or manager" - - the person who's role is granting permission for individuals to access the SharePoint site, view content posted on the site, and make changes to information on the site.

It is important that the "site owner" or "site manager" understand exactly how to control who has access, and who can change, modify and delete items from the site. It is a recommended "best practice" that at least one additional individual has this knowledge, and can provide for ongoing needs in the absence of the site owner or manager.

Prerequisites: Completion of the course SharePoint Introduction or equivalent knowledge.

## **Introduction to SharePoint**

- What is SharePoint
- Who uses SharePoint
- Logging into SharePoint sites
- Navigating a typical SharePoint site

## **Navigating typical SharePoint Views**

- Site Hierarchy
- Metadata
- Searching sites
- View options
- Using List, Documents and Library **Actions**

#### **Working with Lists**

- Adding List Items
- **Editing List Items**
- Deleting List Items
- Creating, Editing, and Deleting Lists  $\bullet$

## **Working with the Document Library**

- **Working with Documents**  $\bullet$
- **Uploading Documents**  $\bullet$
- Using Document Check Out & Check In
- Downloading a Document
- **Additional Document Options**
- **Create Custom Columns**  $\bullet$

## **Working with Other Libraries**

- Working with Picture and Wiki Libraries
- $\bullet$ Adding and Deleting Libraries

## **Working with Web Parts**

- **Adding Web Parts**
- Editing Web Parts
- **Removing Web Parts**

### **Working with Document and Meeting Workspaces**

- Creating and Deleting a Document
- $\bullet$ Workspace
- Navigating the Document Workspace
- Creating and Deleting a Meeting Workspace
- Navigating a Meeting Workspace Home Page

## **Other SharePoint Features**

- $\bullet$ Viewing, Working with, and Creating
- **Discussions**  $\bullet$
- Viewing, Working with, and Creating Blogs
- Alerts
- Creating, Editing, and Deleting Personal  $\bullet$
- Views  $\bullet$

## **Administrative Site Tasks**

- Modifying a Site Theme
- Canceling document Check Out of another user

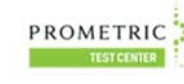

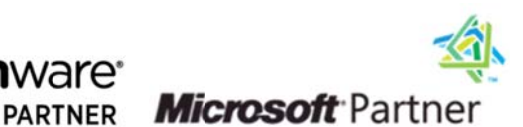

PROMETRIC CERTIPORT PEARSON WIWAre

at www.devore.com/training current always  $\overline{a}$ class schedul **DCOMIN**